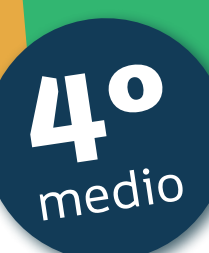

# Aprendo

Orientaciones para el trabajo con el texto escolar

Clase 12

Matemática

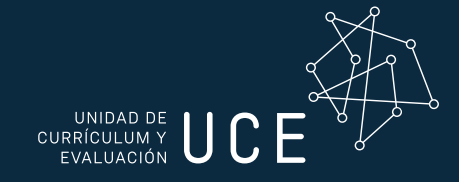

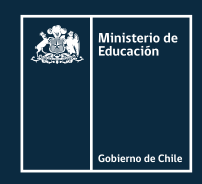

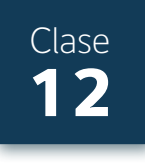

# Inicio

En esta sesión trabajaras con un problema de *AHORRO* y si es posible intentaras hacer una pequeña investigación en terreno o desde tu casa. Lo único que necesitas saber es el cálculo de porcentajes y las fórmulas para determinar la capitalización de un monto inicial.

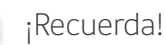

Recordemos las dos fórmulas de capitalización a partir de un monto inicial D:

1. Capitalización con porcentaje variable  $p_1, p_2, p_3, ..., p_n$ 

$$
\mathsf{M} = \mathsf{D} \cdot (1 + p_{_1}) \cdot (1 + p_{_2}) \cdot (1 + p_{_3}) \cdot \ldots (1 + p_{_N})
$$

2. Capitalización con porcentaje fijo *p*

$$
\mathsf{M} = \mathsf{D} \cdot (1 + p)^n
$$

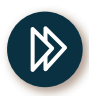

Resuelve el ejercicio 4 que se encuentra en la página 125 del texto y compara tus respuestas con la solución presentada en la página 241 del texto.

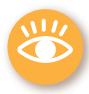

Si es posible realiza la actividad de aplicación que está en la **página 126** del texto. Esta investigación puede ser en terreno o utilizando la información de la web, además podrás ver una tabla Excel que se obtiene ingresando el código en la página web www. enlacesmineduc.cl. Esta tabla te puede ayudar a comparar y organizar la información que encontraste.

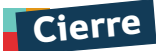

Vamos concluyendo

- º Responde a las siguientes preguntas o instrucciones y anota tus respuestas en el cuaderno:
	- a. ¿Qué estrategia puedes seguir para comparar bancos con diferentes tiempos en sus promociones?
	- b. Describe los pasos que utilizaste para comparar la información que obtuviste de tu investigación.

## **Próxima clase:**

º Te invitamos a seguir en la siguiente sesión con tu texto del estudiante, aprenderás sobre los *CRÉDITOS* y sus tasas de interés.

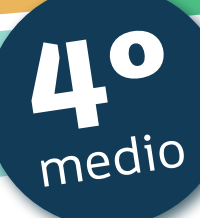

# Texto escolar

# *Matemática*

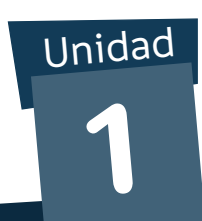

**A continuación, puedes utilizar las páginas del texto escolar correspondientes a la clase.**

 $3.$ Analiza las siguientes ofertas y responde:

4.

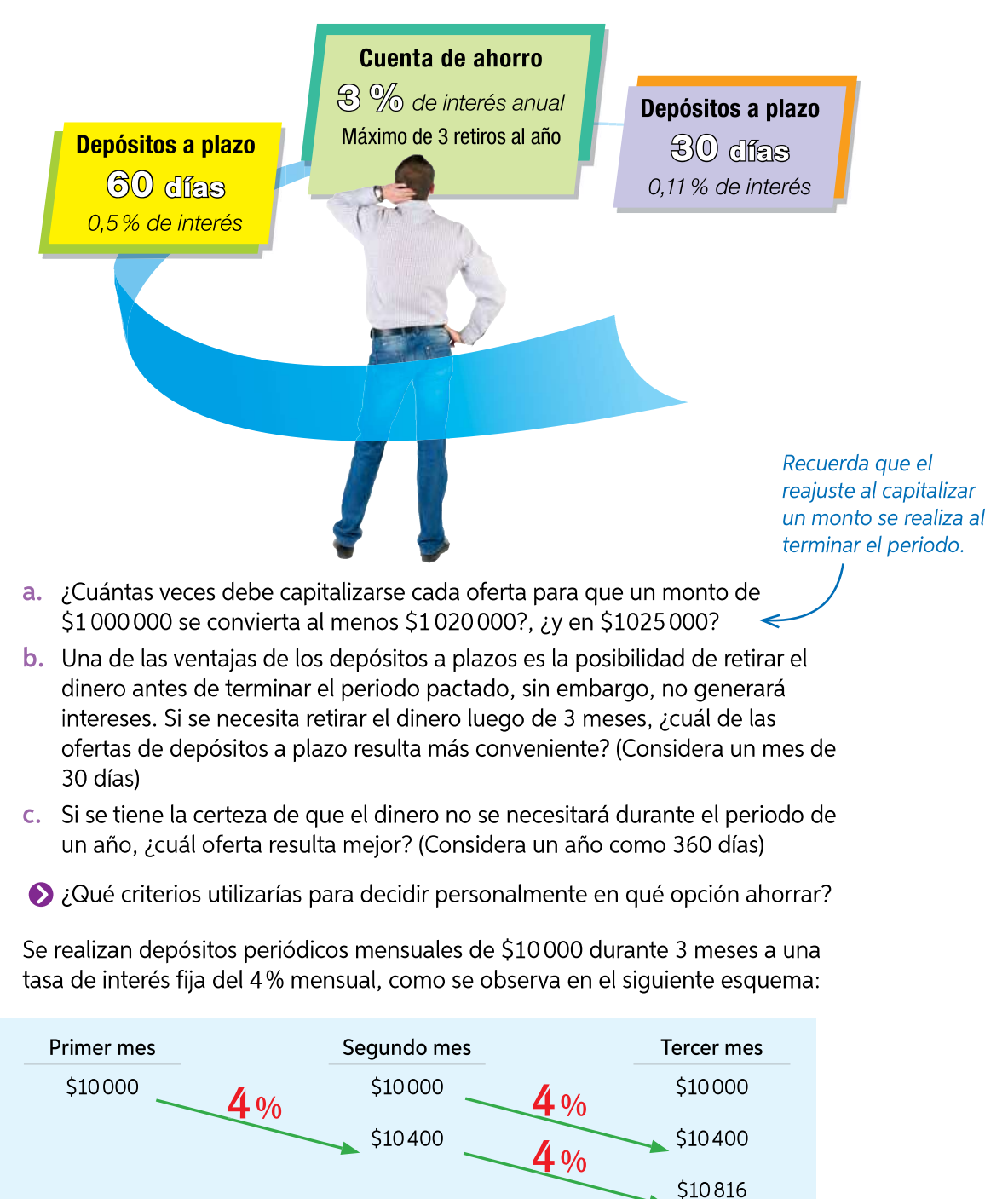

- a. Transforma los depósitos finales en multiplicaciones del monto depositado por los intereses generados en el periodo.
- **b.** ¿Cuántas veces se capitalizó cada monto? ¿Cómo se relaciona la cantidad de veces que se capitaliza con el mes en el que se realizó el depósito?
- c. ¿Cuál es el monto final obtenido? ¿A cuántas veces corresponde el monto depositado mensualmente?
- **b.** Alimentos y bebidno alcohólicas.
- c. Respuesta personal.
- d. Respuesta variable. Por ejemplo reparaciones.
- e. En otros de la categoría variables no necesarios o gastos variables necesarios.
- f. Para un sueldo mínimo de \$301 000 tendremos que el gasto corresponde a \$45752 de transporte y \$42 742 de alojamiento que no es factible.
- g. Son \$53 287 mensuales que corresponden a \$528,4 diarios. Para tener una buena alimentación es necesario eliminar la mayor cantidad de gastos variables no necesarios.

### Página 118

- Respuesta personal.
- El IPC es importante para monitorear la variación de los precios de productos de uso común.
- 6.
- a. Son capaces de ahorrar \$933 000 mensuales.
- b. Sus gastos serán \$791 250 y su capacidad de ahorro se verá reducida en \$41 500.
- c. Porcentualmente aumentará en un 13.94% a \$1083569,4
- 7. Respuesta personal.

### **Para Concluir**

- a. Significa que los precios disminuirán en un 0,8%. Un kg de pan valdrá menos \$843.
- **b.** Respuesta variable. Por ejemplo, no contempla la inflación general.

Página 119 Remuneraciones y descuentos legales  $1.$ 

- a. Recibirá \$1035000. b. \$1277778. Página 120
- Respuesta variable. Por ejemplo: Agricultores.
- Deben entregar fondos en las AFP para obtener pensión de jubilación.

### $2.$

- **a.** \$504 708, variando en un 0,7%.
- **b.** El seguro de cesantía será de \$3834

### Página 121

- 3. Su nuevo sueldo bruto de \$764000, el descuento a mayo del 2019 por impuestos corresponde a 0,04, obteniendo \$30560 que se rebajan \$26241,3. Pagando \$4318,7 por impuesto de segunda categoría.
- ▶ Respuesta variable. Por ejemplo, las ventajas de un trabajador independiente es el horario propio y las desventajas es el sueldo variable.
- 4. Respuesta personal. Montos son: Independiente \$540000; Dependiente \$538758.

### Para concluir:

- a. Respuesta personal. **b.** Respuesta personal. Página 122 Antes de continuar
- 1. La primera oferta \$4,6875 precio por gramo.

### $2.$

- a. Recibe 90 288 yenes. **b.** Recibiría 698 euros. c. La comisión sería en total de 15 euros.
- 3. Los ingresos debiesen ser \$893 490
- 4.
- a. Respuesta personal. **b.** Respuesta personal.

### Lección 2 Toma de decisiones aplicando tasas de interés compuesto

Página 123 Ahorro e inversiones

- 1.
	- a. Respuesta personal.
	- **b.** FUTURO entrega más. PIRAMIDAL entrega menos.
	- c. Respuesta personal.
- Inversiones Piramidal S.A. "triplica el dinero", sin embargo no ofrece garantías.

### Página 124  $2.$

- a. 1500%.
- b. El rendimiento fue 2000%, se ganaron 19000USD
- c. El rendimiento en este periodo fue de -25%
- d.  $1,25 \cdot 1,2 \cdot 0,833 \cdot 1,32 \cdot 1,212 \cdot 1,75 \cdot 1,1428 \cdot 1,25 \cdot 0,9$  $1,66.2,66.0,75 = 15$ , equivalente a un 1500%.
- Respuesta personal.

### Página 125

- 3.
	- a. Depósitos a plazo (60 días) = 4 y 5 veces; Cuenta de ahorro (1 año) = 1 vez; Depósitos a plazo (30 días) = 19 v 23 veces
	- **b.** Es conveniente la opción de 60 días.
	- c. El depósito a plazo de 60 días tiene un interés anual equivalente de 3,03%.
- Respuesta variable, por ejemplo, donde el monto aumenté más.

### 4.

- a. Mes 3: 10 000: Mes 2:  $10000 \cdot 1.04$ : Mes 1:  $10000 \cdot 1.04 \cdot 1.04$ .
- **b.** El primer monto se capitalizó 2 veces, el segundo una vez y el tercero ninguna.
- c. \$31216, corresponde a  $(1 + 1,04+1,04 \cdot 1,04)$ veces el monto inicial.

### Página 126 Para concluir

- d. Respuesta personal.
- e. Respuesta personal.
- Página 127 Créditos

### 1.

- a. Total a pagar, la CAE y el valor de la cuota mensual.
- **b.** Tarjeta de crédito: \$225000; Crédito personal: \$225 000; Avance en efectivo: \$206 250
- c. La oferta con menor CAE tiene menor costo total.
- d. Respuesta personal.

### Página 128  $2.$

a. \$144761,34.

# Actividad de aplicación Comparando productos de ahorro

### ¿Qué haremos? Comparar las distintas formas de ahorro

### Planifiquemos

Paso 1: En grupos de 3 o 4 integrantes, determinen qué tipo de instrumento de ahorro van a comparar.

### Investiguemos

- Paso 2: Investiguen en distintas instituciones las opciones de ahorro que ofrecen. Pueden utilizar distintos canales de comunicación con distintas instituciones financieras, como sus redes sociales. Elaboren algunas preguntas iniciales, por ejemplo:
	- ¿Qué diferencia este instrumento de ahorro de los otros?
	- · Si tengo una emergencia, ¿puedo contar con ese dinero?
	- ¿Cuál es la frecuencia de su capitalización?
	- ¿Cuál es la rentabilidad?
	- ¿Cuándo puedo recuperar mi dinero?
	- ¿Debo cumplir algún requerimiento para cada producto?
	- · Incluyan, además, algunas dudas personales o grupales.

### **Analicemos**

- Paso 3: Ingresen a www.enlacesmineduc.cl con el código T20M4MP126A y utilicen el simulador para analizar las opciones de ahorro. Compárenlas considerando un mismo monto y tiempo para determinar cuál es más conveniente.
- Paso 4: Elaboren una presentación que muestre sus conclusiones respecto de qué opción es más conveniente. Incluyan las preguntas que plantearon al comenzar su investigación.

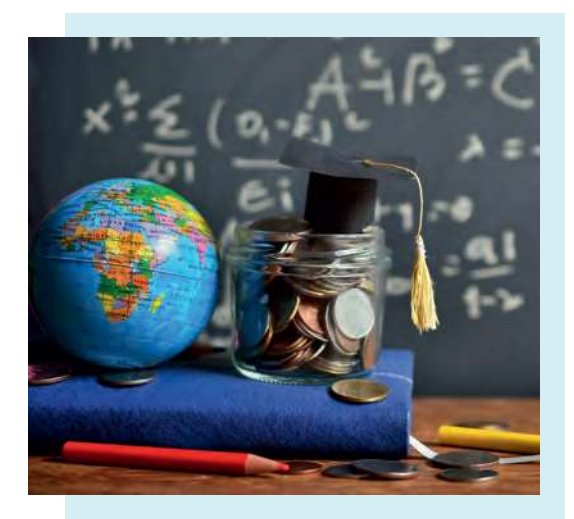

Algunas instituciones ofrecen productos orientados al financiamiento de la educación, como cuentas de ahorro para estudio.

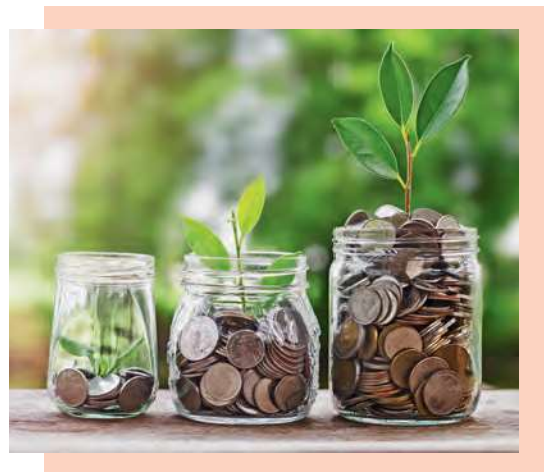

Otros ejemplos son los depósitos a plazo fijo.

# Para concluir

- a. ¿Cuál de todos los criterios que utilizaste en este tema para definir cuándo una opción es mejor que la otra te parece más importante?
- b. El ahorro informal corresponde a guardar dinero sin generar intereses. ¿Qué ejemplo de esto conoces? ¿De qué forma afectaría una inflación positiva de un 1% mensual a un monto ahorrado informalmente durante 1 año?

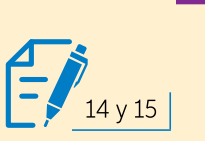